# A Close Look At Stats: What You Can Do With Them! pgConf.eu Tallinn 2016

Cédric Villemain cedric@2ndQuadrant.fr

Nov. 4, 2016

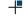

#### Cédric Villemain

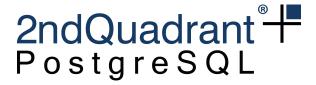

PostgreSQL Expertise & Development
Training
24x7 Support & RDBA

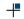

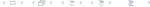

## 2ndQuadrant

PostgreSQL Platinum Sponsor

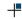

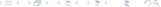

- activity
- vacuum progress
- shared buffers usage
- operating system cache usage

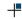

- activity
- vacuum progress
- shared buffers usage
- operating system cache usage

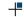

- activity
- vacuum progress
- shared buffers usage
- operating system cache usage

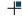

- activity
- vacuum progress
- shared buffers usage
- operating system cache usage

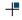

# Slow query, the waiter & the locker

```
SELECT a.pid, a.datname, a.application_name
     , now() - a.query_start as duration
     , a.query, a.wait_event_type, a.wait_event
     , blocking.pid as blocked_by_pid
     , blocking.query as blocked_by_query
FROM pg_stat_activity a
   , LATERAL (select pid, query from pg_stat_activity
              where pid = ANY (pg_blocking_pids(a.pid)))
              as blocking
WHERE now() - query_start > '3 s'
AND state = 'active'
; \watch 1
```

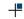

# Slow query, the waiter & the locker

```
- [ RECORD 1 ]----+-------
              1 4713
pid
datname
              Loedric
application name | psgl
duration
           I 00:01:56.166649
query
              | lock TABLE demo in ACCESS EXCLUSIVE MODE;
wait_event_type | Lock
wait event
            | relation
blocked_by_pid | 414
blocked_by_query | lock table demo;
- [ RECORD 2 ]----+-----
pid
              1 5047
datname
            Loedrio
application_name | psql
duration
           L 00:01:44.422787
         | select * from demo;
query
wait event type | Lock
wait event
          | relation
blocked_by_pid | 414
blocked_by_query | lock table demo;
- [ RECORD 3 ]----+-----
pid
             1 5047
datname
             Loedric
application name | psql
duration
         1 00:01:44.422787
            | select * from demo;
query
wait_event_type | Lock
wait event
            Irelation
blocked_by_pid | 4713
blocked by query | lock TABLE demo in ACCESS EXCLUSIVE MODE:
```

# **VACUUM Progress Reporting**

(auto)-VACUUM is still running since 5 minutes!
Time to have a look at: pg\_stat\_progress\_vacuum

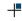

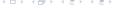

# **VACUUM Progress Reporting**

```
with guc as (
  SELECT current setting('vacuum cost delav')::interval as v c d
       , current_setting('vacuum_cost_limit')::float as v_c_l
       . current setting('vacuum cost page hit')::float as v c p h
       . current setting('vacuum cost page dirty')::float as v c p d
SELECT v.pid, v.datname, v.relid::regclass
     . now() - a.guerv start as duration
     , wait_event_type, wait_event
     , CASE
            WHEN v.phase = 'initializing' AND (now() - a.query_start) > '3 s'
            THEN 'Unexpected long initialization phase!!!'
            WHEN v.phase = 'scanning heap'
            THEN 'Still ' | heap_blks_total - heap_blks_scanned
               || ' blocks to heap scan (min/max: ' ||
v_c_d * ( (heap_blks_total-heap_blks_scanned) / (v_c_l / v_c_p_h) )
    \parallel \parallel , / , \parallel \parallel
v_c_d * ( (heap_blks_total-heap_blks_scanned) / (v_c_l/v_c_p_d) )
                  11 ));
            ELSE phase
       END
FROM guc, pg stat progress vacuum v
JOIN pg_stat_activity a using (pid)
: \watch 1
```

# **VACUUM Progress Reporting**

```
- [ RECORD 1 ]----+
pid
                     10117
datname
                     cedric
relid
                     pgbench_accounts
duration
                    00:00:03.246483
wait_event_type
wait_event
                     Still 176541 blocks to heap scan
phase
                 (min/max: 00:01:28.2705 / 00:29:25.41)
pid
                     10117
datid
                     16385
                    cedric
datname
relid
                     24809
phase
                   scanning heap
heap_blks_total | 177372
heap_blks_scanned | 831
heap_blks_vacuumed
index vacuum count |
                     11184810
max_dead_tuples
num_dead_tuples
                     57
```

## shared buffers usage

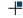

## shared buffers usage

We can have much more details.

```
CREATE EXTENSION pg_buffercache;
select usagecount
     , isdirty
     , count(*)
     , trunc(100 * count(*) / sum(count(*)) over (),2) as "%"
from pg_buffercache group by 1, 2 order by 1, 2;
usagecount | isdirty | count | %
                        2649 | 16.16
                       2726 | 16.63
                      | 3513 | 21.44
         3 | f
                      l 161 | 0.98
                     | 1261 | 7.69
         5 l f
                        169 | 1.03
                        5905 | 36.04
```

# operating system cache usage

```
Is it well used ?
select datname
    , blk_read_time, blks_read, blks_hit
    , blk_read_time / blks_read as avg_read_duration
from pg_stat_database where datname = current_database()
and blks read+blks hit > 0;
-[ RECORD 1 ]----+
datname | cedric
blk read time | 11662.568
blks read | 3128145
blks hit | 61294388
avg_read_duration | 0.00372826962944493
```

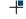

## operating system cache usage

#### And more details!

```
CREATE EXTENSION pgfincore;
SELECT relpath, segment
    , pg_size_pretty(rel_os_pages * os_page_size)
    , case when rel_os_pages > 0
           THEN trunc(pages_mem * 100 / rel_os_pages, 2)
           else 0 end as "% in memory"
FROM pgfincore( 'pgbench_accounts');
     relpath | segment | pg_size_pretty | % in memory
                                     100.00
base/16385/24815 | 0 | 1024 MB
base/16385/24815.1 | 1 | 258 MB
base/16385/24815.2 | 2 | 0 bytes
```

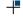

## Accumulated stats: don't miss them!

- background writer
- checkpointer
- backends

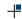

## Accumulated stats: don't miss them!

- background writer
- checkpointer
- backends

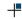

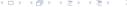

## Accumulated stats: don't miss them!

- background writer
- checkpointer
- backends

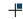

## background writer

```
select now()-stats_reset as since
    , buffers_clean
    , maxwritten_clean
from pg_stat_bgwriter ;
-[ RECORD 1 ]---+----
since
          | 6 days 13:17:34.694006
buffers clean | 159196
maxwritten clean | 1372
show bgwriter_lru_maxpages;
bgwriter_lru_maxpages
100
```

## checkpointer

```
select now()-stats reset as since
     , checkpoints_timed, checkpoints_req
     , checkpoint_write_time, checkpoint_sync_time
     , buffers_checkpoint
     , round(checkpoint_write_time/buffers_checkpoint::float) as avg_block_write
     , round(checkpoint_sync_time/buffers_checkpoint::float) as avg_block_sync
from pg_stat_bgwriter;
- [ RECORD 1 ]-----+----
since
                      6 days 13:34:14.177471
checkpoints_timed
                      727
checkpoints_req
                       11
checkpoint_write_time | 989382
checkpoint_sync_time
                       276964
buffers_checkpoint
                      150462
avg_block_write
avg_block_sync
```

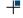

#### backends

```
select now()-stats_reset as since
    , buffers_backend, buffers_backend_fsync
    , round( buffers_backend
          / (EXTRACT(EPOCH FROM (now()-stats_reset))))
         || ' blks/sec' as avg_write
from pg_stat_bgwriter ;
- [ RECORD 1 ]------
since
                    | 6 days 13:53:02.941036
buffers backend
               l 1935640
buffers_backend_fsync | 0
avg_write
                    | 3 blks/sec
```

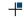

# Accumulated stats again: don't miss them!

- pg\_stat(\_xact)\_user\_tables
- pg\_stat(\_xact)\_user\_indexes
- pg\_stat(\_xact)\_user\_functions
- pg\_statio\_user\_sequences
- pg\_statio\_user\_tables
- pg\_statio\_user\_indexes

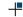

# Accumulated stats again: don't miss them!

- pg\_stat(\_xact)\_user\_tables
- pg\_stat(\_xact)\_user\_indexes
- pg\_stat(\_xact)\_user\_functions
- pg statio user sequences
- pg\_statio\_user\_tables
- pg\_statio\_user\_indexes

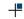

## pg stat ...

| View "pg_catalog.pg_stat_user_tables" |                          |           |  |  |  |  |  |  |  |
|---------------------------------------|--------------------------|-----------|--|--|--|--|--|--|--|
| Column                                | Туре                     | Modifiers |  |  |  |  |  |  |  |
| relid                                 | +                        | t<br>     |  |  |  |  |  |  |  |
| schemaname                            | name                     |           |  |  |  |  |  |  |  |
| relname                               | name                     |           |  |  |  |  |  |  |  |
| seq_scan                              | bigint                   |           |  |  |  |  |  |  |  |
| seq_tup_read                          | bigint                   |           |  |  |  |  |  |  |  |
| idx_scan                              | bigint                   |           |  |  |  |  |  |  |  |
| idx_tup_fetch                         | bigint                   |           |  |  |  |  |  |  |  |
| n_tup_ins                             | bigint                   |           |  |  |  |  |  |  |  |
| n_tup_upd                             | bigint                   |           |  |  |  |  |  |  |  |
| n_tup_del                             | bigint                   |           |  |  |  |  |  |  |  |
| $n_{tup_hot_upd}$                     | bigint                   |           |  |  |  |  |  |  |  |
| $n_live_tup$                          | bigint                   |           |  |  |  |  |  |  |  |
| $n\_dead\_tup$                        | bigint                   |           |  |  |  |  |  |  |  |
| $n_{mod\_since\_analyze}$             | bigint                   |           |  |  |  |  |  |  |  |
| last_vacuum                           | timestamp with time zone |           |  |  |  |  |  |  |  |
| last_autovacuum                       | timestamp with time zone |           |  |  |  |  |  |  |  |
| last_analyze                          | timestamp with time zone |           |  |  |  |  |  |  |  |
| last_autoanalyze                      | timestamp with time zone |           |  |  |  |  |  |  |  |
| vacuum_count                          | bigint                   |           |  |  |  |  |  |  |  |
| autovacuum_count                      | bigint                   |           |  |  |  |  |  |  |  |
| analyze_count                         | bigint                   |           |  |  |  |  |  |  |  |

bigint

autoanalyze\_count

## pg\_statio\_...

```
View "pg_catalog.pg_statio_user_tables"
    Column
                | Type | Modifiers
relid
                 oid
schemaname
                 name
relname
                name
heap_blks_read
                | bigint
heap_blks_hit
                bigint
idx_blks_read
                bigint
idx_blks_hit
                bigint
toast blks read
                 bigint |
toast blks hit
                bigint
tidx_blks_read
                bigint
tidx_blks_hit
                bigint
```

## Content stats: at least !!!

- pg\_stat(istic)s
- pg class

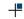

## Let start with the easy part

```
select relname
    , relpages, relallvisible, reltuples
    , round(reltuples / relpages) as tup_density
    , age(relfrozenxid), reloptions
from pg_class where relname = 'pgbench_accounts';
-[ RECORD 1 ]-+----
relname | pgbench_accounts
relpages | 164117
relallyisible | 164117
reltuples | 1.14225e+07
tup_density | 70
          | 11568
age
reloptions | fillfactor=100
```

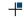

# Let start with the easy part

```
select count(*) from pgbench_accounts;
count
------
10000000
```

Mmmhh, so we already have around 10% error in the number of tuples (Yes...l did some aborted transactions to confuse PostgreSQL...)

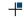

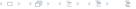

#### And now... we have real stats!

```
select attname
     , null_frac, avg_width
     , n_distinct, correlation
from pg_stats where tablename = 'pgbench_accounts'
order by 1;
```

|        |          |   | <u> </u> | n_distinct |   | correlation |
|--------|----------|---|----------|------------|---|-------------|
|        | +<br>  0 |   |          |            |   |             |
| aid    | J 0      |   | 4        | -1         | l | 0.998481    |
| bid    | l 0      |   | 4        | 100        | I | 0.998508    |
| filler | 1 0      | 1 | 85 I     | 1          | ĺ | 1           |

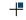

Nov. 4, 2016

#### Filler attribute

```
select attname
     , most_common_vals, most_common_freqs
     , histogram_bounds
     , most_common_elems, most_common_elem_freqs
     , elem_count_histogram
from pg_stats where tablename = 'pgbench_accounts'
and attname = 'filler';
-[ RECORD 1 ]-----
                   l filler
attname
most_common_vals | {" [...] "}
most_common_freqs | {1}
histogram_bounds
most_common_elems
most_common_elem_freqs
elem_count_histogram
```

#### Aid attribute

```
select attname
     , most_common_vals, most_common_freqs
     , histogram_bounds
     , most_common_elems, most_common_elem_freqs
     , elem_count_histogram
from pg_stats where tablename = 'pgbench_accounts'
and attname = 'aid';
-[ RECORD 1 ]------
                       aid
attname
most_common_vals
most_common_freqs
histogram_bounds
                       {1293,101501,205586,309517,410106,505
most_common_elems
most_common_elem_freqs
elem_count_histogram
```

#### Bid attribute

```
select attname
     , most_common_vals, most_common_freqs
     , histogram_bounds
     , most_common_elems, most_common_elem_freqs
     , elem_count_histogram
from pg_stats where tablename = 'pgbench_accounts'
and attname ='bid';
-[ RECORD 1 ]------
                      l bid
attname
                   [ \{45,75,34,17,83,36,31,35,68,22,88,70,5]
most_common_vals
most_common_freqs | {0.0119667,0.0116667,0.0115333,0.0115
histogram_bounds
most_common_elems
most_common_elem_freqs
elem_count_histogram
```

#### **Abalance**

```
select attname
     , most_common_vals, most_common_freqs
     , histogram_bounds
     , most_common_elems, most_common_elem_freqs
     , elem_count_histogram
from pg_stats where tablename = 'pgbench_accounts'
and attname = 'abalance';
- RECORD 1 ]-----
attname
                        abalance
                      1 (0)
most_common_vals
most_common_freqs | {0.9986}
                 | \{-4830, -3522, -3066, -3055, -3041, -2974, \dots
histogram_bounds
most_common_elems
most_common_elem_freqs
elem_count_histogram
```

# Do the planner job

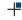

#### Check

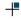

# Planner job again

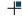

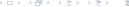

# Check again

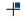

#### Check further

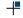

### And how to plan with more conditions

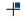

#### Estimate bid

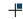

#### Estimate bid AND abalance

```
select reltuples
    , round(reltuples * (0.0096 * (1-0.9986))) as estimate
from pg_class where relname = 'pgbench_accounts';

reltuples | estimate

1.05184e+07 | 141
```

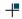

### And Check

```
select count(*)
from pgbench_accounts where abalance!=0 and bid = 64;
count
-----
96
```

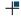

### Help my stats!

```
CREATE TABLE ts AS

SELECT d::TIMESTAMP

FROM GENERATE_SERIES('2016-01-01','2016-12-31'

, '10 mins'::INTERVAL) d(d);

ANALYZE ts;
```

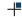

# What about this simple query

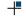

#### Check

```
select count(*) from ts
WHERE DATE_TRUNC('month', d) = '2016-11-01';
count
------
4320
```

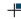

# Help the planner

```
CREATE INDEX ON ts USING brin ((DATE_TRUNC('month',d)));
analyze ts;
set enable_bitmapscan to off;
```

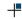

### Really?

# Why did it work?

```
select tablename, attname
from pg_stats where tablename like 'ts%';;
   tablename | attname

ts | d
ts date trunc idx | date trunc
```

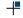

# Ho ho, so there is something going on here

```
select attname
     , most_common_vals, most_common_freqs
     , histogram_bounds
     , most_common_elems, most_common_elem_freqs
     , elem_count_histogram
from pg_stats where tablename = 'ts_date_trunc_idx'
and attname ='date trunc';
- [ RECORD 1 ]------
attname
                       date_trunc
                      [ "2016-08-01 00:00:00", "2016-07-01 00
most_common_vals
                      {0.0861667,0.0859,0.0849667,0.0845333
most_common_freqs
histogram_bounds
most_common_elems
most_common_elem_freqs
elem_count_histogram
```

44 / 46

# Not everything covered...

you also have pg\_stat\_statements, and extensions giving you even more stats about your query plans.

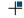

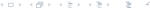

# Any questions?

Please ask!

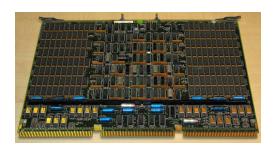

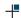